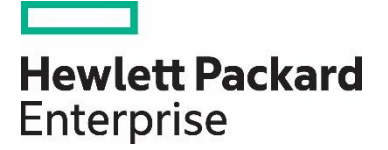

# **HP Propel**

Software version 2.10

## **Release Notes**

# **Contents**

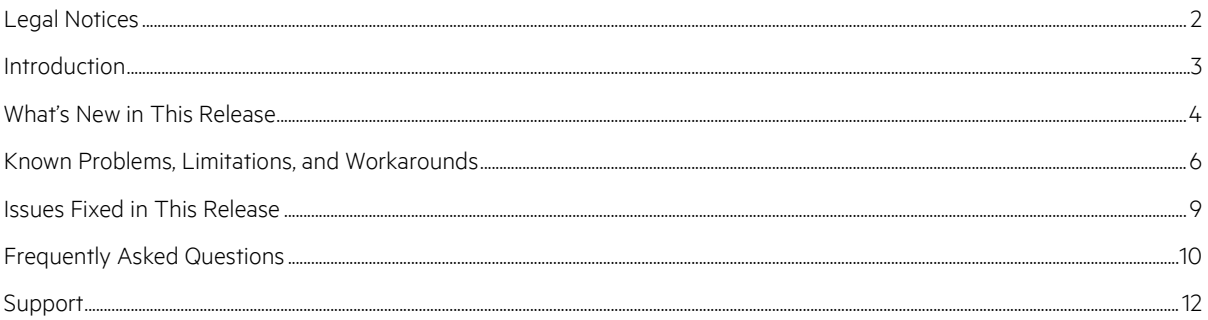

Documentation release date: December 2015

Software release date: December 2015

## <span id="page-1-0"></span>Legal Notices

#### **Warranty**

The only warranties for Hewlett Packard Enterprise products and services are set forth in the express warranty statements accompanying such products and services. Nothing herein should be construed as constituting an additional warranty. HPE shall not be liable for technical or editorial errors or omissions contained herein. The information contained herein is subject to change without notice.

#### **Restricted Rights Legend**

Confidential computer software. Valid license from Hewlett Packard Enterprise required for possession, use or copying. Consistent with FAR 12.211 and 12.212, Commercial Computer Software, Computer Software Documentation, and Technical Data for Commercial Items are licensed to the U.S. Government under vendor's standard commercial license.

#### **Copyright Notice**

© Copyright 2015 Hewlett Packard Enterprise Development Company L.P.

#### **Trademark Notices**

Adobe® is a trademark of Adobe Systems Incorporated.

Microsoft<sup>®</sup> and Windows® are U.S. registered trademarks of Microsoft Corporation.

Oracle and Java are registered trademarks of Oracle and/or its affiliates.

UNIX® is a registered trademark of The Open Group.

RED HAT READY™ Logo and RED HAT CERTIFIED PARTNER™ Logo are trademarks of Red Hat, Inc.

The OpenStack word mark and the Square O Design, together or apart, are trademarks or registered trademarks of OpenStack Foundation in the United States and other countries, and are used with the OpenStack Foundation's permission.

### Documentation Updates

The title page of this document contains the following identifying information:

- Software Version number, which indicates the software version.
- Document Release Date, which changes each time the document is updated.
- Software Release Date, which indicates the release date of this version of the software.

To check for recent updates or to verify that you are using the most recent edition of a document, go to the following URL and sign-in or register: <https://softwaresupport.hp.com/group/softwaresupport>

Use the Search function at the top of the page to find documentation, whitepapers, and other information sources. To learn more about using the customer support site, go to: [https://softwaresupport.hp.com/documents/10180/14684/HP\\_Software\\_Customer\\_Support\\_Handbook/](https://softwaresupport.hp.com/documents/10180/14684/HP_Software_Customer_Support_Handbook/) 

You will also receive updated or new editions if you subscribe to the appropriate product support service. Contact your Hewlett Packard Enterprise sales representative for details.

## <span id="page-2-0"></span>Introduction

This document provides an overview of the changes made to HP Propel for the 2.10 release. It contains important information not included in the manuals or in online help.

### In This Version

HP Propel provides a single user experience, easy integrations and quick onboarding of multiple services providers for Service Brokers. For more information about integrated products, see the *HP Propel System and Software Support Matrix*.

To ensure the performance and stability of the HP Propel environment, complete the following tasks before installation begins:

- Review supported hardware and software for each component product in order to meet the minimum installation requirements.
- Make sure the relevant patches and hot fixes to the patch releases are applied to the component products.
- Review the release notes for each component product to be aware of additional changes or restrictions.

#### Installation Notes

Installation requirements are documented in the *HP Propel System and Software Support Matrix.* Instructions for installing and configuring HP Propel are documented in the *HP Propel Installation and Configuration Guide.*

#### **Documentation**

HP Propel documentation can be found at <https://softwaresupport.hp.com/group/softwaresupport>.

You need to sign-in or register to use this site. Use the **Search** function at the top of the page to find documentation, whitepapers, and other information sources. To learn more about using the customer support site, go to: [https://softwaresupport.hp.com/documents/10180/14684/HP\\_Software\\_Customer\\_Support\\_Handbook/](https://softwaresupport.hp.com/documents/10180/14684/HP_Software_Customer_Support_Handbook/)

For more information or to track updates for all HP Propel documentation, refer to the *HP Propel Documentation List*.

To help us improve our documents, please send feedback to [Propel\\_IE@hpe.com.](mailto:Propel_IE@hpe.com) 

## <span id="page-3-0"></span>What's New in This Release

The following new features are provided in the HP Propel 2.10 release:

#### • **IDOL Search Improvements**

#### – **Universal search:**

- Searches return unified results across service catalog, support tickets, and knowledge articles.
- Integrate with application-specific search for advanced search use cases.

#### – **Advanced application search bar and filters:**

- Provides consistent and unified search navigation and filters across HP Propel.
- Ability to use search filter with hierarchical tags or categories.

#### • **Subscription Actions**

- Service lifecycle (instance) action using dynamic data source, such as retrieving available servers for storage-attach action.
- Service lifecycle actions supported for multiple nodes.

#### • **New External Pricing**

- Support for complex pricing schemes via external pricing engine.
- Examples of complex pricing may include different discount per customer or per data center for cloud use cases.
- Pricing extracted from external pricing engine is displayed at three different times during shopping.

#### • **Smart Link between My Services and Support Tickets**

- Configurable link between My Services and Support Tickets.
- Create context-aware support tickets based on my subscribed services.
- Automatically populated support ticket attributes based on my subscribed services.

#### • **Support Ticket Enhancements**

- Browse support catalogs by hierarchical category.
- Aggregate support tickets created outside the HP Propel Portal.
- Aggregate and fulfill multiple support ticket systems per organization or tenant.

#### • **Bi-directional Communication on Requests (Shopping)**

- Provides two-way communication capability between user and service desk on shopping request, similar to support ticket request.
- Users can interact with service desk from the fulfillment request form instead of creating a new support ticket.

#### • **Enhanced Dynamic Conditions**

- Extends the current dynamic condition capability to include HP Service Manager-specific system variable for backend dynamic query input.
- HP Service Exchange aggregation translates HP SM expressions into HP Propel expressions.

#### • **Failed Fulfillment-Request Retry**

- Provides the ability to resend failed fulfillment requests.
- Configures automatic fulfillment request resend if fulfillment engine (supplier) is down momentarily.
- Ability to resend or purge failed fulfillment requests by administrator.

#### • **Migration of System Data**

- Ability to migrate configuration and system data from existing instance to a new instance running the latest version of HP Propel.
- System data includes: catalogs and ACLs, approval policies, catalog items, subscriptions, and requests.
- Combination of documentation, guidelines, and migration scripts to migrate system data.

• **Bug Fixes**

## <span id="page-5-0"></span>Known Problems, Limitations, and Workarounds

#### **CR QCCR1D194496 – Incident created in the source SM doubled incidents in the target SAW**

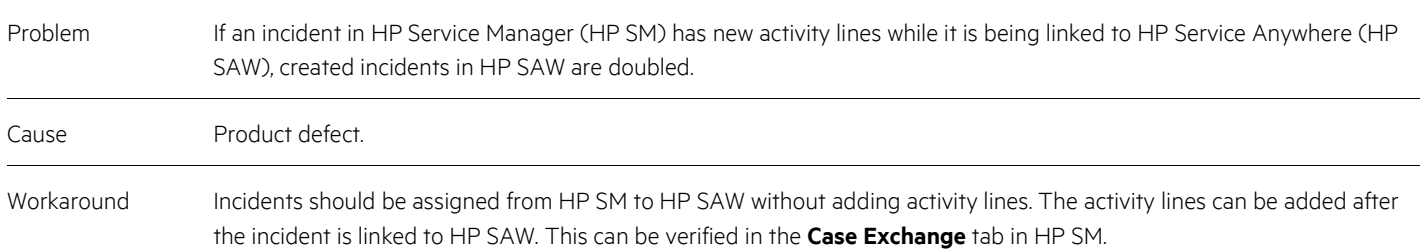

#### **CR QCCR1D204702 – Inconsistent passwords in Propel appliance**

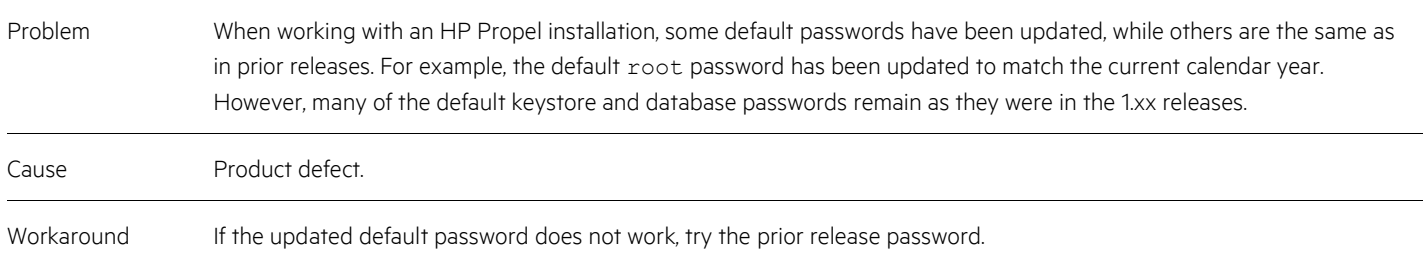

#### **CR QCCR1D211128 – Services won't start after uninstall/reinstall**

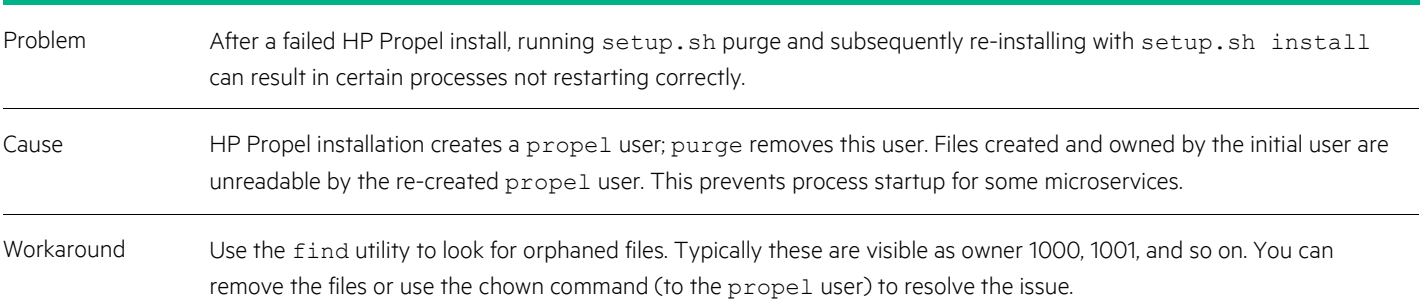

#### **CR QCCR1D214594 – Restart Propel fails**

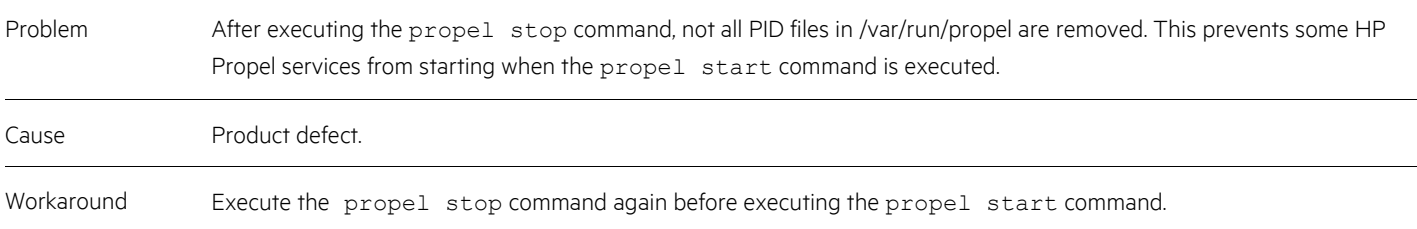

#### **CR QCCR1D217150 –Authentication form has incorrect rendering of input fields in RTL Languages**

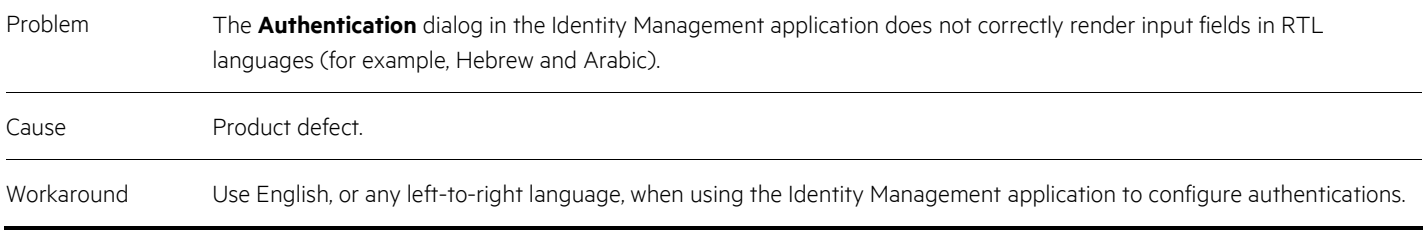

#### **CR QCCR1D217255 – Empty space in Portal catalog list views**

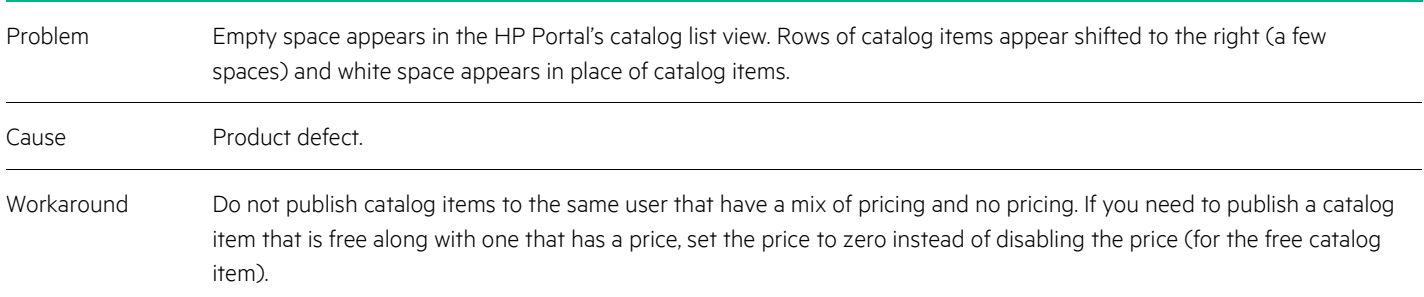

#### **CR QCCR1D217291 – Problem with Request Support header when accessed from Search result**

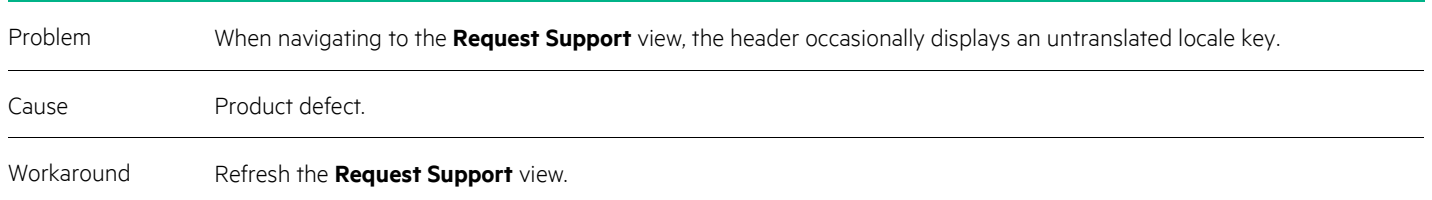

#### **CR QCCR1D217628 – 2.10 OVA- mpp service fails to start**

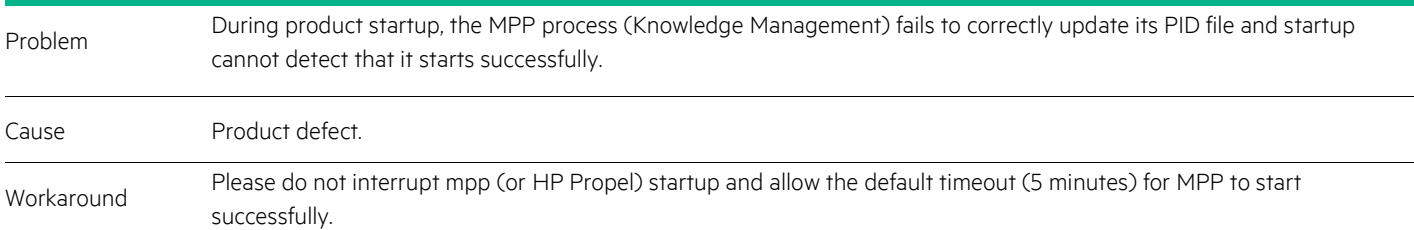

#### **CR QCCR1D217632, CR QCCR1D217676 – Adding comments immediately to new service request or support request may fail in FTLs, for both SM and SAW**

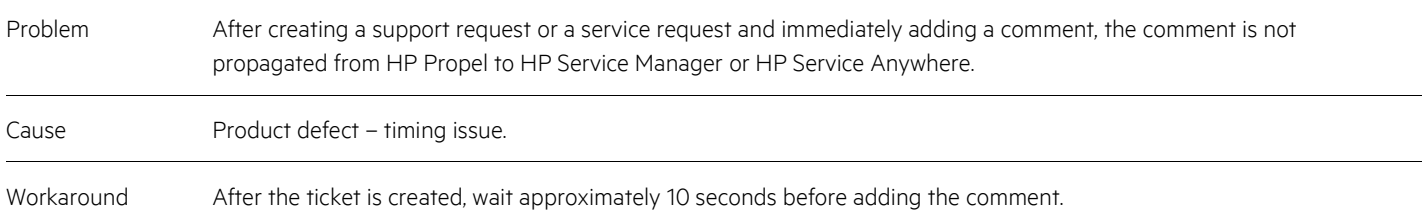

#### **CR QCCR1D217720 – Jumpstart XHR: 413 Payload Too Large**

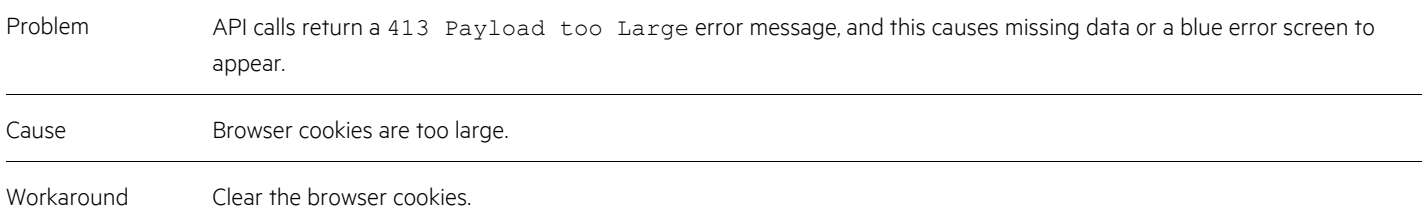

#### **CR QCCR1D217775 – Order now for item when same item is in cart orders cart contents and not item**

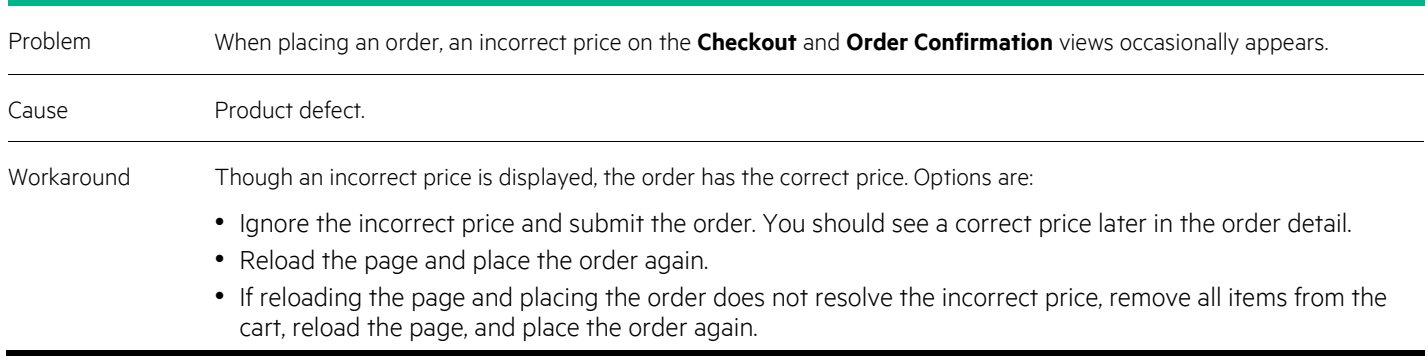

## <span id="page-8-0"></span>Issues Fixed in This Release

The following issues were listed in the previous (2.01) HP Propel Release Notes, and have been fixed in this release of HP Propel.

#### **CR QCCR1D204742**

During initial HP Propel setup, neglecting to enter Knowledge Management (KM) and Ticket Management (TM) configuration information into the /opt/hp/propel-install/setup.properties file can lead to failures in the HP Propel Portal and confusing messages in the KM/TM microservices log file (/opt/hp/propel/msvc/logs/server.log).

#### **CR QCCR1D210710**

Context-sensitive help for the **License Management** view does not appear for localized languages.

#### **CR QCCR1D212757**

After running the propel start command during HP Propel installation, an error message for the httpd service appears: Job for httpd.service failed.

## <span id="page-9-0"></span>Frequently Asked Questions

#### **Common identity between HP Propel and integrated systems**

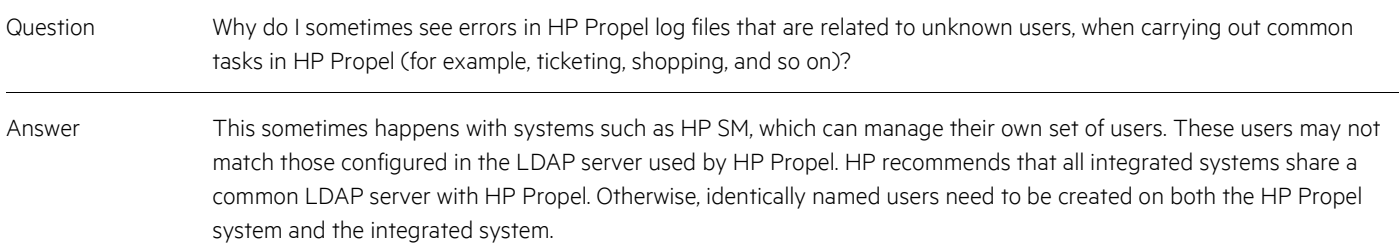

#### **HP Propel download files**

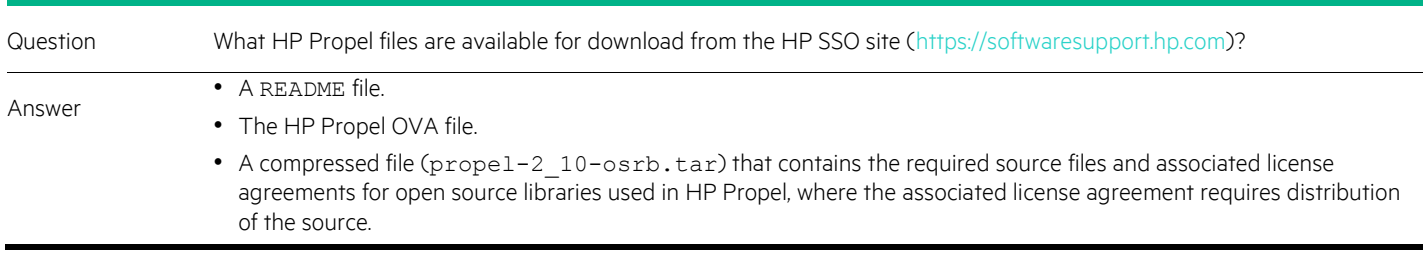

#### **Knowledge Management icons**

![](_page_9_Picture_166.jpeg)

#### **Add aggregation – query filter issue with** displayName **column**

![](_page_9_Picture_167.jpeg)

#### **Localized online help**

![](_page_10_Picture_34.jpeg)

## <span id="page-11-0"></span>Support

Visit the Hewlett Packard Enterprise Software Support Online web site at<https://softwaresupport.hp.com/>

This web site provides contact information and details about the products, services, and support that HPE Software offers.

HPE Software online support provides customer self-solve capabilities. It provides a fast and efficient way to access interactive technical support tools needed to manage your business. As a valued support customer, you can benefit by using the support web site to:

- Search for knowledge documents of interest
- Submit and track support cases and enhancement requests
- Download software patches
- Manage support contracts
- Look up HPE support contacts
- Review information about available services
- Enter into discussions with other software customers
- Research and register for software training

To learn more about using the customer support site, go to: [https://softwaresupport.hp.com/documents/10180/14684/HP\\_Software\\_Customer\\_Support\\_Handbook/](https://softwaresupport.hp.com/documents/10180/14684/HP_Software_Customer_Support_Handbook/)

Most support areas require that you register and sign in as an HP Passport user. Many also require an active support contract. To find more information about support access levels, go to the following URL:

[http://h20230.www2.hp.com/new\\_access\\_levels.jsp](http://h20230.www2.hp.com/new_access_levels.jsp)

To register for an HP Passport ID, go to the following URL: <http://h20229.www2.hp.com/passport-registration.html>

Learn more at

[hpe.com/software/propel](http://www.hpe.com/software/propel) 

![](_page_11_Picture_19.jpeg)

[Sign up for updates](http://www.hp.com/go/getupdated)

© Copyright 2015 Hewlett Packard Enterprise Development LP. The information contained herein is subject to change without notice. The only warranties for HPE products and services are set forth in the express warranty statements accompanying such products and services. Nothing herein should be construed as constituting an additional warranty. HPE shall not be liable for technical or editorial errors or omissions contained herein.

Restricted rights legend: Confidential computer software. Valid license from Hewlett Packard Enterprise required for possession, use or copying. Consistent with FAR 12.211 and 12.212, Commercial Computer Software, Computer Software Documentation, and Technical Data for Commercial Items are licensed to the U.S. Government under vendor's standard commercial license.

Adobe® is a trademark of Adobe Systems Incorporated. Microsoft® and Windows® are U.S. registered trademarks of Microsoft Corporation. Oracle and Java are registered trademarks of Oracle and/or its affiliates. UNIX® is a registered trademark of The Open Group. RED HAT READY™ Logo and RED HAT CERTIFIED PARTNER™ Logo are trademarks of Red Hat, Inc. The OpenStack word mark and the Square O Design, together or apart, are trademarks or registered trademarks of OpenStack Foundation in the United States and other countries, and are used with the OpenStack Foundation's permission.

December 2015

![](_page_11_Picture_25.jpeg)